jurisdictions are uniquely identified by the country identification variable specific to the study (variable IDCNTRY in most IEA studies). Depending on the set of countries and jurisdictions included in this file, the "Table Average" calculated by the IDB Analyzer might or might not correspond to the "International Average" presented in the International Report for the corresponding study. To suppress calculation of the table average you can set the parameter "INTAVG  $= N$  /" in the syntax created by the IDB Analyzer.

## **Computing Percentages and Means**

To compute percentages and means of continuous variables not involving plausible values, you will need to select "**Percentages and Means**" from the **Statistic Type** dropdown menu.

This analysis type requires the selection of the following variables for the analysis:

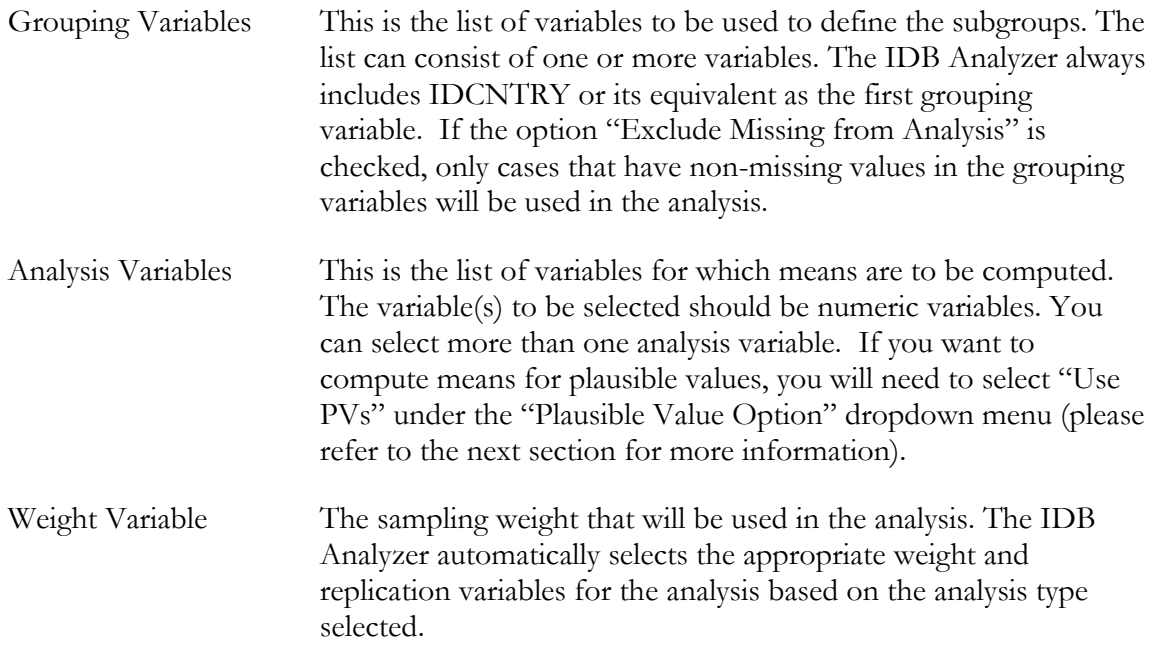

As an example, we will compute the mean age (ASDAGE) for boys and girls (ITSEX) and their standard errors within each country (IDCNTRY), using the weighting variable TOTWGT. We will also compute the percentages of boys and girls and their standard errors within each country. The data will be read from the data file **Merged\_PIRLS\_Data.sav** and the standard errors will be computed based on replicate weights.

The steps in the IDB Analyzer are as follows:

- 1. Open the Analysis Module of the IDB Analyzer (Start  $\rightarrow$  All Programs  $\rightarrow$  IEA  $\rightarrow$  IDBAnalyzerV3  $\rightarrow$  IDBAnalyzer).
- 2. Select the data file named **Merged\_PIRLS\_Data.sav** that you merged in the previous step.
- 3. As **Analysis Type,** select **PIRLS (Using Student Weights)**. The weight variable is automatically selected by the software. As this is an example for analysis on student level, the weight TOTWGT is selected by default. For the correct weight and jackknifing variables, please refer to the technical documentation specific to the study.
- 4. From the **Statistic Type** dropdown menu, select **Percentages and Means**. Leave the other dropdown menus unchanged as these are not relevant or available for this analysis.